## **HANSER**

# **Echt coole Perl Skripte**

## Steve Oualline

Nützliche Perl-Skripte, die knifflige Probleme lösen

ISBN 3-446-40683-2

Vorwort

Weitere Informationen oder Bestellungen unter http://www.hanser.de/3-446-40683-2 sowie im Buchhandel

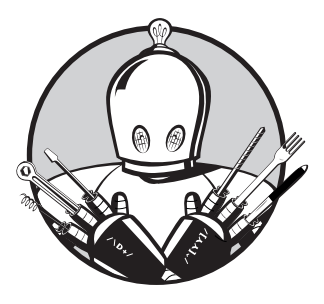

### **Vorwort**

Wenn es Ihnen wie den meisten von uns geht, dann waren Sie sicher schon das ein oder andere Mal frustriert, weil Ihr Computer einfach nicht so wollte wie Sie. Es fehlte Ihnen die eine – einzige – Utility, die Ihnen das Leben in diesem Moment um so vieles einfacher gemacht hätte. Ob es nun ein Programm zum Abruf von Börsenkursen oder zur Vorführung Ihrer Lieblingsfotos oder -Comics war: Der Mangel schmerzte.

In diesem Buch dreht sich alles um die Frage, wie man solche Dienstprogramme schnell und einfach selber schreibt. Perl ist die ideale Sprache für Dienstprogramme. Die Sprache selbst befreit Sie von vielen Details der Programmierung und erlaubt es Ihnen, einfach nützliche Skripte zu schreiben. Auch zur Textmanipulation eignet sie sich hervorragend – und machen wir uns nichts vor: Die Programmierung von Dienstprogrammen besteht zu 95 Prozent aus Textverarbeitung. Da Perl so praktisch ist, ist es für Utility-Programmierer die Sprache der Wahl.

#### **Echt coole Perl-Programme**

Was macht ein cooles Perl-Skript aus? Es muss ein reales Problem lösen. Viele der in diesem Buch vorgestellten Skripte haben sich in der einen oder anderen Form bereits in der Praxis bewährt.

Coole Skripte sind solche, die auch schwierige Probleme lösen – je schwieriger, desto besser. Und wenn die Lösung dann auch noch einfach und elegant ist, wird das Ganze nur noch cooler.

#### **Sie sind kein Dummy**

Dieses Buch geht davon aus, dass Sie kein Dummy sind. Mit anderen Worten: Ich bin der Überzeugung, dass Sie denken und lesen können. Darüber hinaus sollten Sie auch ausreichend Perl-Kenntnisse mitbringen und wissen, wie man Module von CPAN (*http:// cpan.perl.org*) herunterlädt und installiert.

Darüber hinaus erwarte ich, dass Sie sich mit Hilfe des Befehls perldoc die Dokumentationen der diversen Module beschaffen, die in diesem Buch erwähnt werden. Daher werde ich nicht Ihre Zeit und Ihr Geld verschwenden, indem ich Teile der Online-Dokumentation wiedergebe.

Auch wenn *Sie* kein Dummy sind, ist nicht gesagt, dass Sie es nicht mit Dummys zu tun haben. Dieses Buch hilft Ihnen, Utilities zu schreiben, die Ihnen den Umgang mit dieser Spezies erleichtern.

#### **Plain Old Documentation (POD)**

Ein Dienstprogramm schreiben ist eine Sache, Leute bewegen, es zu nutzen, eine andere. Damit ein Programm populär werden kann, müssen es die Leute zu bedienen wissen.

Alle Perl-Skripte in diesem Buch haben einen POD-Abschnitt. Da das Buch selbst die Skripte ebenfalls dokumentiert, wurde dieser Abschnitt jedoch in der Druckversion der Skripte weggelassen. In den Download-Versionen der Skripte ist der POD-Abschnitt jedoch enthalten.

#### **Aufbau des Buches**

#### **Kapitel 1: Utilities für alle Lebenslagen**

Perl ist die ideale Sprache für die kleinen, nützlichen Allerweltsprogramme. Kapitel 1 stellt beispielsweise Skripte für die Währungskonvertierung, für Termin-Erinnerungen und für das Auffinden von Dateiduplikaten vor.

#### **Kapitel 2: Website-Management**

Perl und das Web sind ein Team. In diesem Kapitel geht es um Skripte, welche die Webadministration erleichtern. Mit den hier vorgestellten Programmen können Sie die Konsistenz Ihrer Website überprüfen, Hacker ausfindig machen und sogar Hacker aus Ihrem System aussperren.

#### **Kapitel 3: Fehlerbehebung in CGI-Skripten**

Dieses Kapitel führt eine Reihe von Techniken und Tools zur Fehlerbehebung in CGI-Programmen vor.

#### **Kapitel 4: CGI-Programme**

Da Sie nun CGI-Programme debuggen können, probieren Sie doch gleich einige davon aus. Die Programme in Kapitel 4 erzeugen ein Gästebuch fürs Internet, einen Besucherzähler und einen Witzgenerator.

#### **Kapitel 5: Data Mining im Internet**

Im Internet gibt es Unmengen von Daten. Dieses Kapitel zeigt Ihnen, wie Sie beispielsweise an die täglichen Aktienkurse oder an Ihre Lieblingscomics herankommen.

#### **Kapitel 6: Unix-Administration**

Perl ist erste Wahl, wenn es um die Automatisierung von Systemadministrationsaufgaben geht. Dazu gehört das Anlegen und Löschen von Benutzern ebenso wie das Erkennen und Aussperren von System-Hogs.

#### **Kapitel 7: Digitale Bilder**

Die Digitalkamera hat die Welt der Fotografie revolutioniert, aber haben Sie schon einmal versucht, ein Digitalfoto ins Album zu kleben? Mit Perl können Sie spielend einfach ein elektronisches Fotoalbum anlegen und bearbeiten.

#### **Kapitel 8: Spiele und Lernprogramme**

Dieses Kapitel stellt einige einfache Lernprogramme für Kinder ab zwei Jahren vor.

#### **Kapitel 9: Entwicklungswerkzeuge**

Perl hat die Fähigkeit, große Textmengen zu analysieren und über sie zu berichten. Wenn Sie ein Entwickler sind, kann Ihnen dies helfen, die Struktur großer Programme zu durchschauen und tote Codestücke zu eliminieren.

#### **Kapitel 10: Reguläre Ausdrücke visualisieren**

Perls Modul für reguläre Ausdrücke ist mächtig, kompakt und kryptisch. Es sei denn, Sie stellen die Dinge grafisch dar – dann wird auch der schlimmste reguläre Ausdruck klar und verständlich.